Digital System

### Microprocessor project: Digital watch

#### <span id="page-0-0"></span>Fabrice Ben Hamouda, Yoann Bourse, Hang Zhou

2009-2010: Semester 1

## Table of contents

#### **[Netlists and simulator](#page-2-0)**

- **a** [Netlists](#page-2-0)
- [Specifications of the simulator](#page-6-0)
- **[Circuit watch](#page-7-0)**
- 2 [Global functionning](#page-8-0)
- 3 [Microprocessor](#page-9-0)
	- [Instruction set specifications](#page-9-0)
	- [Assembly translator](#page-18-0)
	- [Netlist realisation](#page-20-0)
	- [Assembly watch](#page-21-0)

## **[Results](#page-22-0)**

- **•** [Compilation](#page-22-0)
- [Results overview](#page-25-0)

[Netlists and simulator](#page-2-0)

[Global functionning](#page-8-0) **[Microprocessor](#page-9-0)** [Results](#page-22-0) <span id="page-2-0"></span>**[Netlists](#page-2-0)** [Specifications of the simulator](#page-6-0) [Circuit watch](#page-7-0)

# Netlist language

#### • Very simple

- Inspired by the course and the instructions
- Easily manipulable by the teachers

#### Examples  $o = \frac{c}{k^2}$  $o=Z(c)$  $c = \tilde{Z}(o)$ }  $s,r =$  FullAdd(a,b,c){  $s = a^{\hat{}} \cdot b^{\hat{}} \cdot c$  $r = (a \& b) | ((a \land b) \& c)$ inst o = clk2 ()  $\#$  useless }

**[Netlists](#page-2-0)** [Specifications of the simulator](#page-6-0) [Circuit watch](#page-7-0)

## PHP Netlist language

**Drawback:** no high-level functions (loops, recursion...)

- $\Rightarrow$  Solution: PHP as a Netlist generator
	- Easy mix of PHP code and netlist language
	- Netlists are true overview of real circuits

**[Netlists](#page-2-0)** [Specifications of the simulator](#page-6-0) [Circuit watch](#page-7-0)

# PHP Netlist language (example)

#### Example

 $m = \text{main}(\langle\frac{?}{=}listV("a", 0, \text{\$m})? > \langle\langle\frac{?}{=}listV("s", 0, \text{\$n})? > \rangle$ inst m = mux3(<?=listV("a",0,\$m)? >,<?=listV("s",0,\$n)? >) }

**[Netlists](#page-2-0)** [Specifications of the simulator](#page-6-0) [Circuit watch](#page-7-0)

# PHP Netlist language (example)

#### Example

$$
m = \min\left( \langle ?\text{=} \text{listV("a", 0, $m$)} \rangle > , \langle ?\text{=} \text{listV("s", 0, $n$)} \rangle > \right\}
$$
\n
$$
\text{inst } m = \max\left( \langle ?\text{=} \text{listV("a", 0, $m$)} \rangle > , \langle ?\text{=} \text{listV("s", 0, $n$)} \rangle > \right\}
$$

#### Gives for  $\frac{1}{2}$  m = 3 and  $\frac{1}{2}$  n = 5

 $m = \text{main}(a[2],a[1],a[0],s[4],s[3],s[2],s[1],s[0])$ inst m = mux3(a[2],a[1],a[0], s[4],s[3],s[2],s[1],s[0]) }

**[Netlists](#page-2-0)** [Specifications of the simulator](#page-6-0) [Circuit watch](#page-7-0)

# Specifications of the simulator

Ability to set cycle frequency.

Two modes:

- Simple interpretation
- Compilation towards  $C++$ : circuits run like a program

Outputs:

- **•** Truthtable
- Seven segments interface
- <span id="page-6-0"></span>**•** Timing diagram

[Netlists and simulator](#page-2-0)

[Global functionning](#page-8-0) **[Microprocessor](#page-9-0)** [Results](#page-22-0) **[Netlists](#page-2-0)** [Specifications of the simulator](#page-6-0) [Circuit watch](#page-7-0)

## Circuit watch

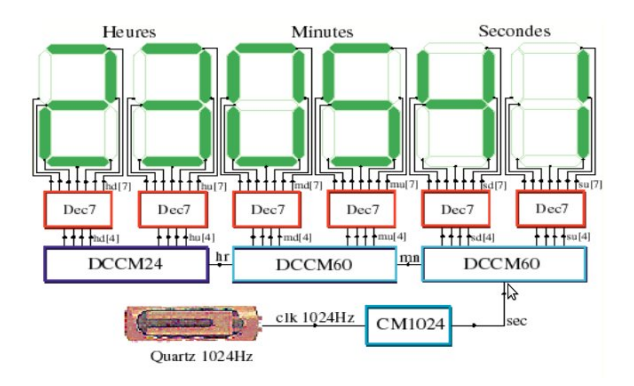

1<sup>st</sup> watch: circuit watch (huge circuit) ⇒ Demonstration

<span id="page-7-0"></span>Fabrice Ben Hamouda, Yoann Bourse, Hang Zhou [Microprocessor project: Digital watch](#page-0-0)

## Global functionning

<span id="page-8-0"></span>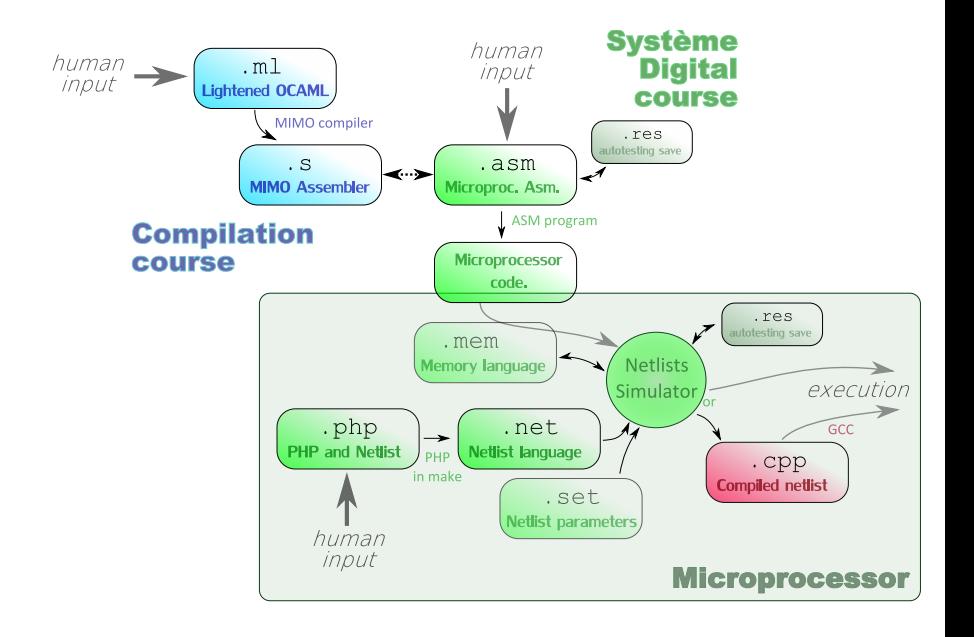

<span id="page-9-0"></span>[Instruction set - specifications](#page-10-0) [Assembly translator](#page-18-0) [Netlist realisation](#page-20-0) [Assembly watch](#page-21-0)

### General presentation

Close to MIPS in order to use our OCAML Compiler.

- **Harvard architecture** (instruction bus separated from data bus).
- One instruction per clock cycle.

<span id="page-10-0"></span>[Instruction set - specifications](#page-9-0) [Assembly translator](#page-18-0) [Netlist realisation](#page-20-0) [Assembly watch](#page-21-0)

### General presentation

Close to MIPS in order to use our OCAML Compiler.

- **Harvard architecture** (instruction bus separated from data bus).
- One instruction per clock cycle.

#### Bus length, register length/number, ...

All is 16 !

[Instruction set - specifications](#page-9-0) [Assembly translator](#page-18-0) [Netlist realisation](#page-20-0) [Assembly watch](#page-21-0)

## General presentation

- 16 registers of 16 bits
- 16 bits instructions
- Up to 64 K instructions (ROM) (16 bits address length)
- Up to  $2\times 64$  KB of data RAM (16 bits address/data length)

[Instruction set - specifications](#page-9-0) [Assembly translator](#page-18-0) [Netlist realisation](#page-20-0) [Assembly watch](#page-21-0)

# Special instructions/features

- Up to 8 ( $+2$  for the timer) output ports and 8 ( $+2$  for the timer) input ports of 16 bits
	- $\rightarrow$  controlled by *input/output* instructions.

[Instruction set - specifications](#page-9-0) [Assembly translator](#page-18-0) [Netlist realisation](#page-20-0) [Assembly watch](#page-21-0)

# Special instructions/features

- Up to 8 ( $+2$  for the timer) output ports and 8 ( $+2$  for the timer) input ports of 16 bits  $\rightarrow$  controlled by *input/output* instructions.
- Sleep instruction

[Instruction set - specifications](#page-9-0) [Assembly translator](#page-18-0) [Netlist realisation](#page-20-0) [Assembly watch](#page-21-0)

# Special instructions/features

- Up to 8 ( $+2$  for the timer) output ports and 8 ( $+2$  for the timer) input ports of 16 bits
	- $\rightarrow$  controlled by *input/output* instructions.
- *Sleep* instruction
- **Q** One 16 bits clock timer
	- Incremented each clock cycle.
	- Timer period controlled by an output port.
	- Wake up microprocessor each time it reaches its period.

[Instruction set - specifications](#page-9-0) [Assembly translator](#page-18-0) [Netlist realisation](#page-20-0) [Assembly watch](#page-21-0)

### External interfaces

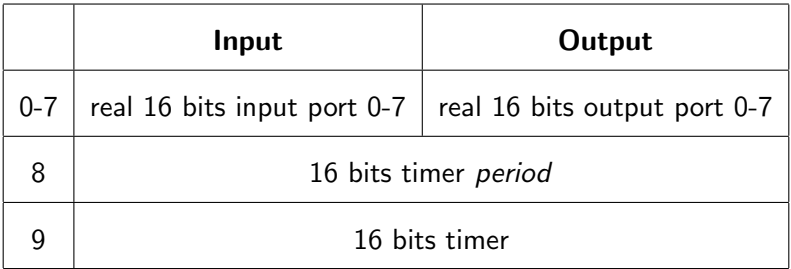

[Instruction set - specifications](#page-9-0) [Assembly translator](#page-18-0) [Netlist realisation](#page-20-0) [Assembly watch](#page-21-0)

## MIPS comparison

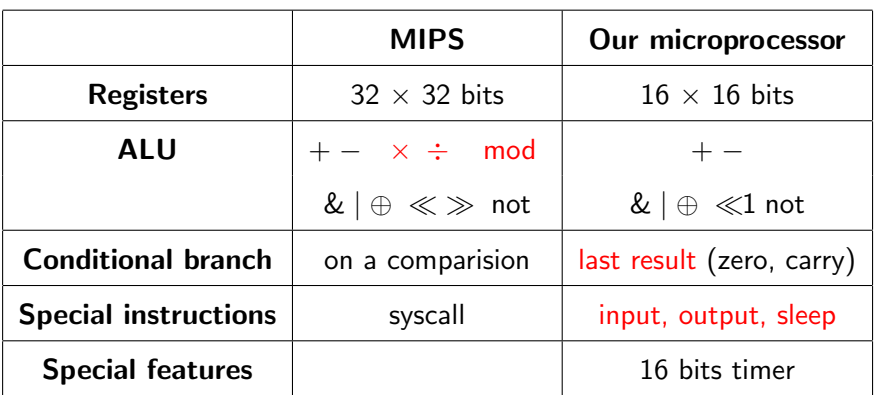

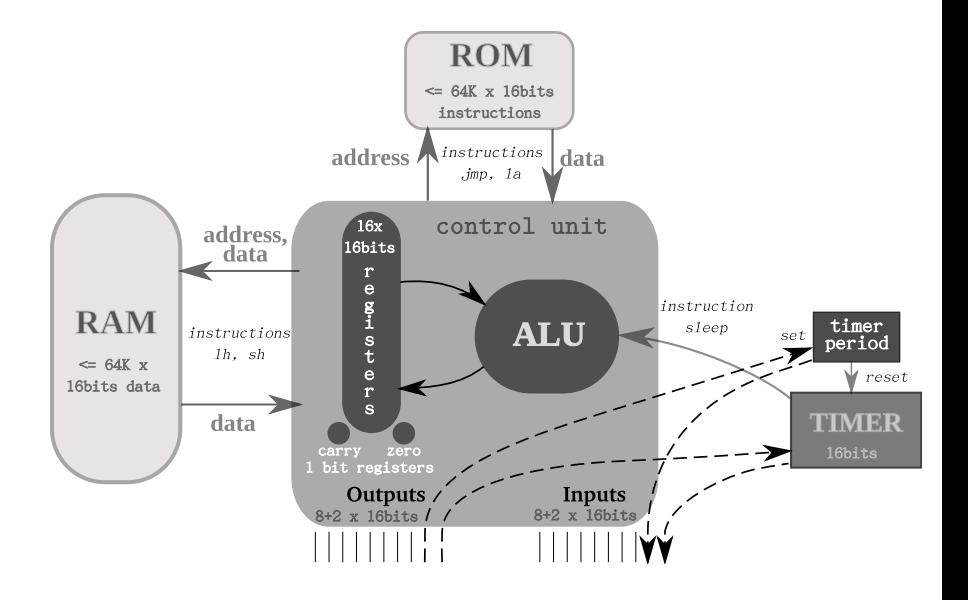

<span id="page-18-0"></span>[Instruction set - specifications](#page-9-0) [Assembly translator](#page-18-0) [Netlist realisation](#page-20-0) [Assembly watch](#page-21-0)

## Assembly translator

Translates assembly code in machine language (integer instructions)

- Replace labels
- Pseudoinstructions : (*addui* : add a register with a literal)
- **Simulation in C**

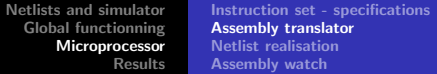

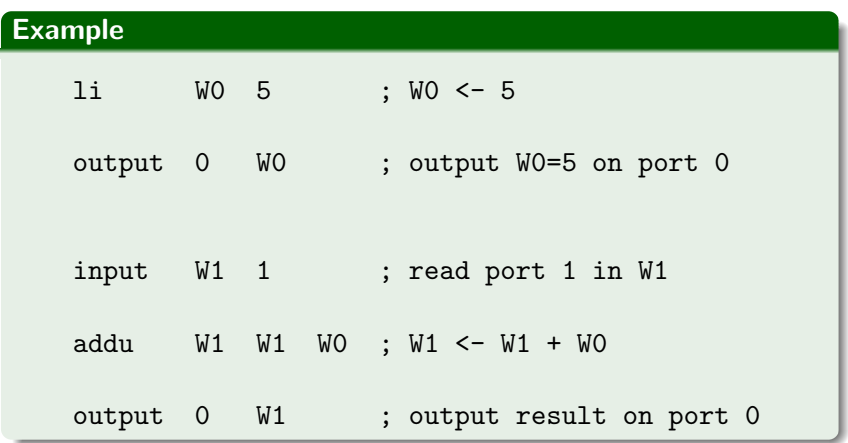

<span id="page-20-0"></span>[Netlists and simulator](#page-2-0) [Global functionning](#page-8-0) **[Microprocessor](#page-9-0)** [Results](#page-22-0) [Instruction set - specifications](#page-9-0) [Assembly translator](#page-18-0) [Netlist realisation](#page-20-0) [Assembly watch](#page-21-0)

### Netlist realisation

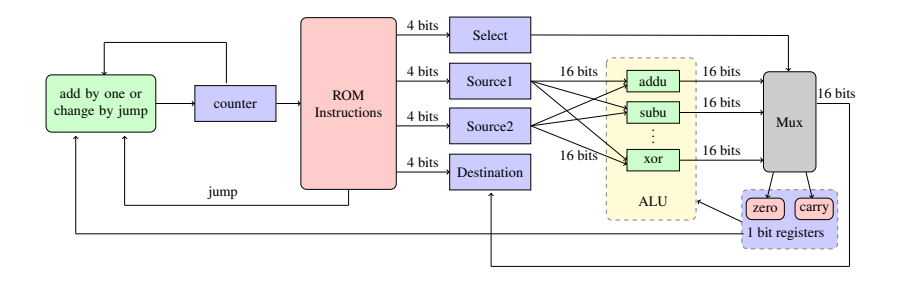

[Netlists and simulator](#page-2-0) [Global functionning](#page-8-0) **[Microprocessor](#page-9-0)** [Results](#page-22-0) [Instruction set - specifications](#page-9-0) [Assembly translator](#page-18-0) [Netlist realisation](#page-20-0) [Assembly watch](#page-21-0)

## Assembly watch

#### <span id="page-21-0"></span>2<sup>nd</sup> watch: assembly watch (slower) ⇒ Demonstration

<span id="page-22-0"></span>[Compilation](#page-22-0) [Results overview](#page-25-0)

## Compilation I

Compile OCAML on our microprocessor thanks to MIni MOdules (MIMO) project:

- Add some OCAML functions (sleep, inputs, outputs)
- **•** Software multiplication, division, modulo
- Software heap management
- Conditional branch conversion
- Terminal recursion management

[Compilation](#page-22-0) [Results overview](#page-25-0)

# Compilation II

Drawbacks:

- not very well optimized
- longer code due to use of stack (manual watch: only registers !)
- **•** big assembly file (1299 line in generated assembly watch instead of 129 in manual assembly watch)

[Compilation](#page-22-0) [Results overview](#page-25-0)

## Compilation III

Advantages of OCAML (high level language):

- **•** easy function call
- automatic heap/stack management (for big project)
- **•** transparent use of software operation (multiplication, division)
- **•** easy debugging (just use OCAML executable)
- 3<sup>rd</sup> watch: OCAML watch ⇒ Demonstration

<span id="page-25-0"></span>[Compilation](#page-22-0) [Results overview](#page-25-0)

#### Results overview

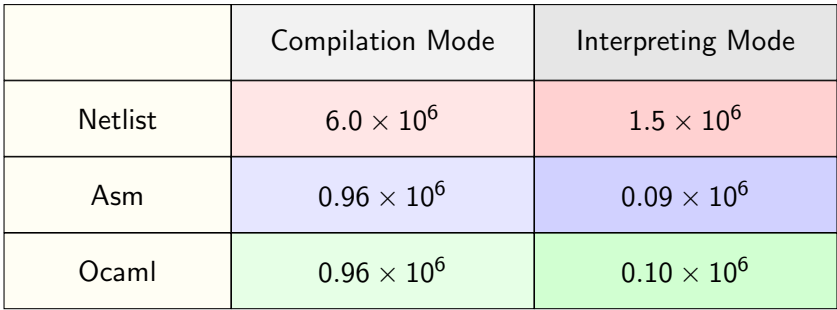

Speed Comparison between Different Modes and Different Watches Number of cycles simulated per minute